## **AuraBiljardin Snökö Weekly Tournament.**

Every player must register as a user (instructions below). Registration for the tournament will happen electronically, so you can register for the tournament using a smartphone, tablet, laptop, desktop computer, at the tournament venue, or in case of emergency, by calling the tournament organizers. The maximum number of participants will continue to be 32 players.

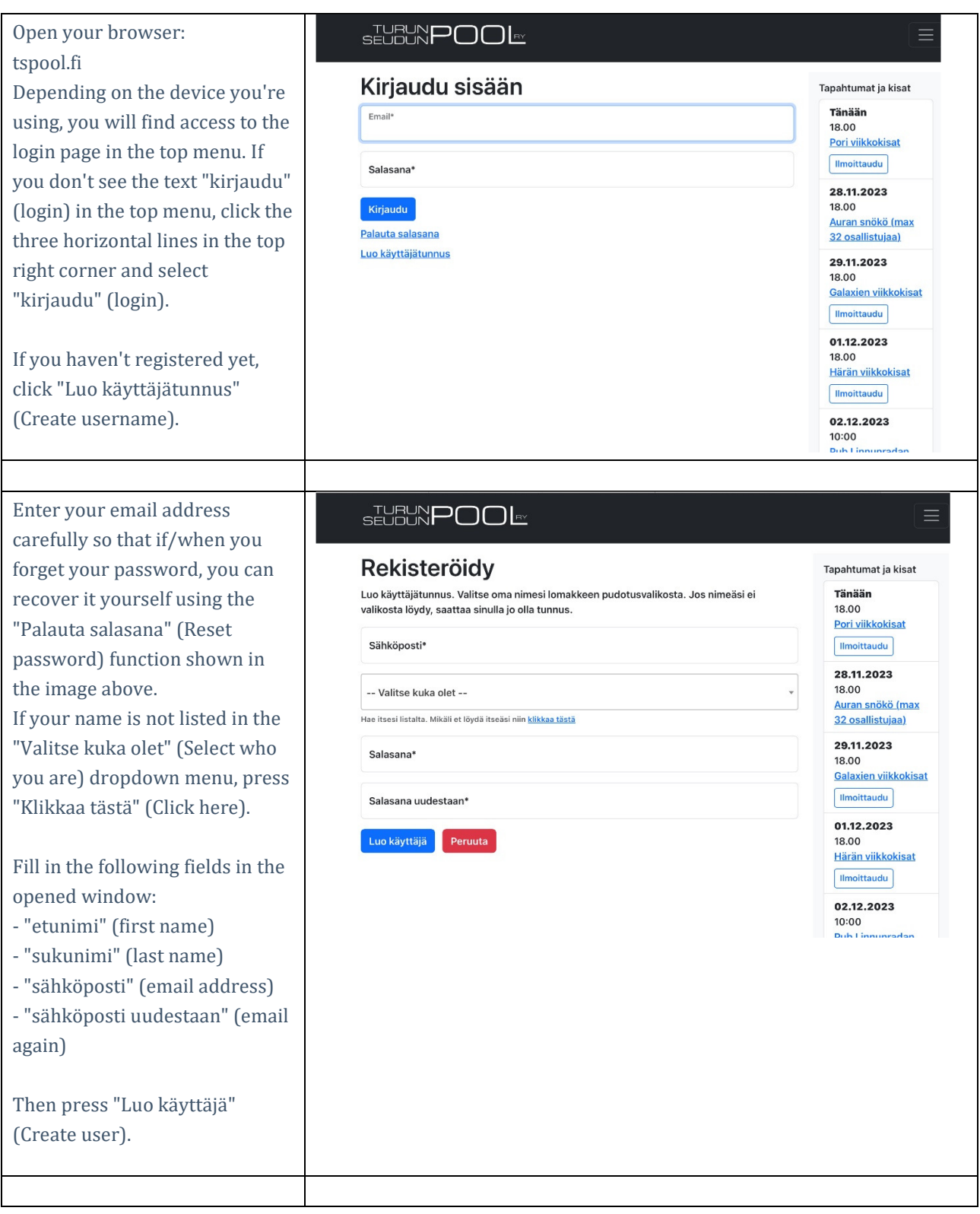

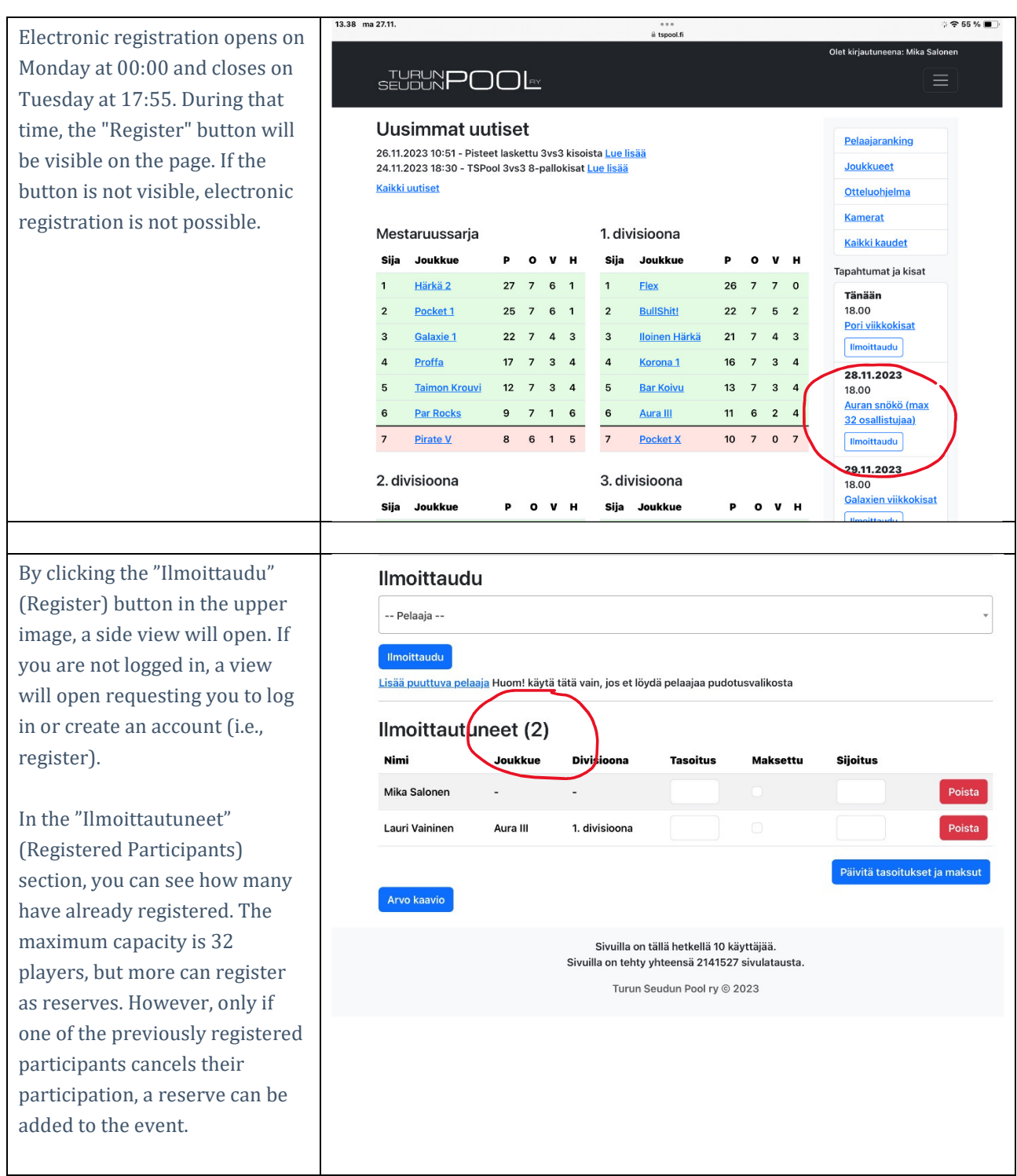